DFS-CS-001

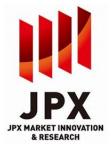

# JPX Market Innovation & Research Specification for connecting to Data Feed Server

Version 3.2 May 16, 2025

# JPX Market Innovation & Research, Inc.

This Specification will be applied on May 16, 2025.

# Contents

| 1. Purpose of this specification            | 1  |
|---------------------------------------------|----|
| 2. Outline of DFS                           |    |
| 2.1. File transfer protocol                 | 2  |
| 2.2. Line of communication                  | 2  |
| 3. Connection via FBAJ Protocol             | 3  |
| 3.1. Line of connection                     | 3  |
| 3.2. Communication procedure and speed      | 3  |
| 3.3. Configuration information              | 3  |
| 4. Connection via FTP                       | 4  |
| 4.1. Line of connection                     |    |
| 4.2. Telecommunications equipment           | 4  |
| 4.3. Configuration information              | 4  |
| 5. Connection via SFTP                      |    |
| 5.1. Line of connection                     |    |
| 5.2. Telecommunications equipment           | 5  |
| 5.3. Configuration information              |    |
| 6. File to be provided                      |    |
| 6.1. Information on the file to be provided |    |
| 6.2. File to be provided                    |    |
| 6.3. FTP/SFTP Directory Structure           |    |
| 6.4. Provision frequency and provision time |    |
| 7. Operation at system failure              |    |
| 7.1. During system failure                  |    |
| 7.2. Information error                      |    |
| 7.3. File reacquisition                     | 10 |
| 8. Contacts                                 |    |
| 9. Revision                                 | 12 |

# 1. Purpose of this specification

This specification contains the necessary information in order to connect the user system to Data Feed Server (hereinafter referred to as "DFS") operated by JPX Market Innovation & Research, Inc. (hereinafter referred to as "JPXI") when using the services below.

- 1) Information provision service provided by JPXI
- 2) Information provision service provided by Japan Securities Clearing Corporation

DFS undertakes the operation to provide information concerning the above  $1) \sim 2$ ) services. Regardless of the service you are using, system connection is made in accordance with this specification.

In addition, for details on provision frequency, provision time, file format, items on record, and such in each information provision service, please refer to the file specifications (file instructions) of each information provision service separately.

# 2. Outline of DFS

Information provision is carried out by file transfer from the DFS to the user system.

# 2.1. File transfer protocol

The following three protocols are available as transfer protocol between the DFS and the user system. In any protocol, the user system becomes the terminal side (primary station in the FBAJ Protocol and a client in FTP connection).

It is not possible to use the same user ID for both FTP and SFTP through the Internet. Also, it is not possible to connect from multiple clients using one user ID. When multiple connections are detected, all trial/sessions except the existing session are considered a duplicate access and disconnected (Retry might be deemed as the same behavior as the multiple connection). In addition, if there is no communication for 15 minutes after the session has been established, the session is forcibly disconnected. In these cases where the session was not disconnected successfully, please wait at least 15 minutes before trying to connect again.

- 1) File transfer through the communication procedure (hereinafter referred to as "the FBAJ Protocol") established by the Federation of Bankers' Associations of Japan (hereinafter referred to as "FBAJ")
  - "FBAJ standard communication protocol/TCP/IP Protocol" (hereinafter referred to as "the FBAJ TCP/IP Protocol")
  - \* Some files can't be available via the FBAJ TCP/IP protocol.
- 2) File transfer through FTP
- 3) File transfer through SFTP

# 2.2. Line of communication

In the case of the FBAJ TCP/IP Protocol, the arrownet is used as the communication line. In the case of FTP/SFTP, the Internet or arrownet is used as the communication line.

| Table below shows the combination of available | protocols and lines. |
|------------------------------------------------|----------------------|
|------------------------------------------------|----------------------|

|          | FBAJ TCP/IP | FTP | SFTP |
|----------|-------------|-----|------|
| Internet | -           | 0   | 0    |
| arrownet | 0           | 0   | 0    |

\* Depending on the files to be provided, available communication protocols and communication lines may be limited in some cases (statement on this is found in the file specifications). Please contact us for details.

\* When switching protocol with keeping using arrownet, no application to arrownet is required. For arrownet users, please refer to arrownet Guideline.

# 3. Connection via FBAJ Protocol

#### **3.1.** Line of connection

arrownet is used for connecting lines between the DFS and the user system.

#### 3.2. Communication procedure and speed

"The FBAJ TCP/IP Protocol" arrownet is used for lines.

Communication speed of arrownet is compliant with the contract of arrownet. For more details, please refer to the guideline of arrownet.

#### 3.3. Configuration information

With respect to the various items necessary for connections as outlined below, JPXI will prepare "Confirmation Sheet" for each user.

| Item                                          |
|-----------------------------------------------|
| Connecting User ID                            |
| Participants Code                             |
| Center confirmation code (on the user side)*  |
| Center confirmation code (on the center side) |
| Password                                      |
| Menu                                          |
| File access key                               |
| FBAJ File name                                |
| File name                                     |
| Record size / Block size                      |
| Blocking factor                               |

5020 is used for connection port when using the FBAJ TCP/IP Protocol.

\* JPXI will provide the Center confirmation code (on the user side) and the TTC control character. However, these may be changed depending on the user side system specification.

IP address, and Subnet mask are as follows.

| IP address  | 10.211.48.109 |
|-------------|---------------|
| Subnet mask | 255.255.254.0 |

\* Reacquisition using "Re Access" in the FBAJ Protocol is available. The FBAJ TCP/IP Protocol operation is described below.

Processing of start request message reception

- If there is a failed file, a start reply (or other error) is sent.
- If there is a file waiting for transmission, the file waiting for transmission is sent after the start reply (normal) is sent.
- If there is a failure and no file waiting for transmission, a start reply (no file) is sent.

Processing of retransmission request message reception

- If there is a failed file, the failed file is sent.
- If there is a file that has already been sent, the file that has already been sent is sent.
- If there is a failure and no file has been sent, an error is returned.

### 4. Connection via FTP

### 4.1. Line of connection

Internet or arrownet is used for connecting lines between the DFS and the user system.

#### 4.2. Telecommunications equipment

When using Internet or arrownet, network devices are required .

#### 4.3. Configuration information

With respect to the various items necessary for connections as outlined below, JPXI will prepare "Confirmation Sheet" for each user. In FTP, an active mode and passive mode can be used.

Standard 20020, 20021 are used for FTP port.

|                                     | tem                                       |
|-------------------------------------|-------------------------------------------|
| Host name when connecting to the Ir | nternet : tmi.tse.reference.arrowfront.jp |
| User ID                             |                                           |
| Password                            |                                           |
| File name                           |                                           |

For connendtions in passive mode, the data transfer port will randomly respond between "50000 and 65535".

#### [PASSIVE mode]

Control connection:Client(any)⇒JPXI system(port 20021).

Data connection:Client(any)⇒JPXI system(port 50000 to 65535)(JPXI system side notifies the port used).

[ACTIVE mode]

Control connection:Client(any)⇒JPXI system(port 20021).

Data connection:JPXI system(20020 port)→Access client (any)(establish connection from JPXI system side).

### (1) For using internet

Communications are not encrypted in FTP. Please note that there is a possibility of information leakage to a third party through Internet path generally.

When connecting to the Internet, the global IP address of the connection point where the user system is connected to the Internet should be informed us. DFS identifies the user with this IP address. For

this reason, a fixed global IP address must be assigned from a Internet Service Provider. (If you would like to connect to DFS from multiple connection points for backup purpose, the global IP address for all of those connecting points should be informed us.)

Please use a host name (domain name) when connecting to DFS. JPXI may change the global IP address of DFS without prior notice.

#### (2) For using arrownet

IP address, and Subnet mask are as follows:

| IP address  | 10.211.48.109 |
|-------------|---------------|
| Subnet mask | 255.255.254.0 |

For configuration information necessary to use arrownet, please refer to the guideline of arrownet.

# 5. Connection via SFTP

## 5.1. Line of connection

Internet or arrownet is used for connecting lines between the DFS and the user system.

#### 5.2. Telecommunications equipment

When using Internet or arrownet, network devices are required.

#### 5.3. Configuration information

JPXI will prepare "Confirmation Sheet" for each user regarding the following item. Standard 20022 is used for SFTP port.

| Item                                                                        |
|-----------------------------------------------------------------------------|
| Host name when connecting to the Internet : tmi.tse.reference.arrowfront.jp |
| User ID                                                                     |
| File name                                                                   |

#### (1) For using internet

When connecting to the Internet, the global IP address of the connection point where the user system is connected to the Internet should be informed us. As DFS identifies the user with this IP address, a fixed global IP address must be assigned from a Internet Service Provider. (If you would like to connect to DFS from multiple connection points for backup purpose, the global IP address for all of those connecting points should be informed to TSE.)

Please use a host name (domain name) when connecting to DFS. TSE may change the global IP address of DFS without prior notice.

#### (2) For using arrownet

IP address, and Subnet mask are as follows:

| IP address  | 10.211.48.109 |
|-------------|---------------|
| Subnet mask | 255.255.254.0 |

For configuration information necessary to use arrownet, please refer to the guideline of arrownet.

## (3) About public key

When using SFTP through the Internet, a public key is required. JPXI requires users to submit a public key to us after generating it with a private key.

Please generate the public key in OpenSSH format. (Only RSA encryption format can be registered. Not accepted in SECSH format or DSA encryption format.) An example of the OpenSSH format is as follows. (A line feed is required at the end of the character string.) Only one public key can be registered for each FTP user ID.

(example) ssh-rsa AAAAB3NzaC1yc2EAAAABJQAAA/W1jndOv/ $\sim \sim$ 

Only SSH version 2 is available. (SSH version 1 is not available) The maximum key length is 4096 bits.

(NG example) --- BEGIN SSH PUBLIC KEY---

 $\label{eq:subject:staff} Subject: staff \\ Comment: ``1024-bit dsa, staff@client-pc, Thu Mar 3 20XX 00:00:00 +09 \\ AAAAB3NzaC1yc2EAAAABJQAAA/W1jndOv/~~~$ 

# 6. File to be provided

## 6.1. Information on the file to be provided

For information provided through DFS, please refer to the file specifications of each information provision service.

## 6.2. File to be provided

(1) File format

File format is subject to each information provision service. Please refer to the file specifications of each information provision service.

(2) Character code

In principle, all files are provided the shift JIS code file. For more information, please refer to the file specifications of each information provision service.

## 6.3. FTP/SFTP Directory Structure

(1) Directory Structure

| Target data                             | Storage Destination                                        |
|-----------------------------------------|------------------------------------------------------------|
| Data of the day                         | /data/ [Provided file directory name *1] / Provided File*1 |
| The recent data (Daily file*2)          | /archives/archive01/YYYYMMDD/ Provided File *1             |
| The recent data (Other than Daily file) | /archives/archive02/YYYYMMDD/ Provided File *1             |

\*1 For the provided file directory name and provided file name, please refer to Confirmation Sheet that we send later than this document (or when the setting for the new request is completed).

\*2 The "MarginTradingData", "MarginTradingDataDistribution", "O/H/L/C Price (Carbon Credit)", and "ToSTNeT Trading Information - Super-Block Execution of Single-Issue Trading" files are stored in 2.-2 The recent data (Other than Daily file).

| [Provided File Directory Name*1]   |            |
|------------------------------------|------------|
| [Provided File Name*1]             |            |
| chives/ (The recent data provision | n area)    |
| archive01/                         | archive02/ |

JPX Market Innovation & Research, Inc.

### 6.4. Provision frequency and provision time

(1) Operating time of DFS

The operating time of DFS is 24/7.

• However, the file will not be updated on non-business days. In addition, the service may be stopped after notifying the user about maintenance.

This system provides Data of the day and The recent data.

(2) File provision time/period

The file provision time differs for each file. For details, please check the Confirmation Sheet. The file provision period differs depending on the provision area as follows.

(a) On the day data provision area

We provide data of the day in this area. The provision period is from the file provision start time to the deletion time. You can get the file for times within the file provision period. File deletion time is from 8:00 am to 8:30 am. (Refer to the deletion image)

File deletion time is from 8:00 a.m. to 8:30 a.m. on the next business day. (Refer to the following Deletion image)

Files will be deleted at either earlier timing of the follows:

- The file will be deleted between 8:00 a.m. and 8:30 a.m. on the next business day.
- Around 0:00 a.m. 7 days after the file is registered.

# Deletion image

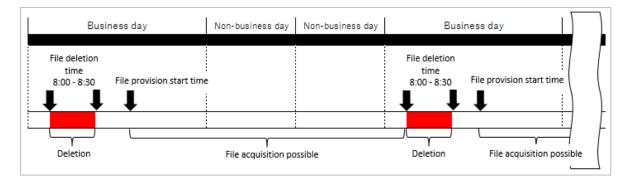

#### The file timestamp will change as follows depending on the times of file acquisitions.

| File acquisition timing                                           | Time stamp                                    |  |
|-------------------------------------------------------------------|-----------------------------------------------|--|
| Until the first acquisition                                       | Placement time of each file                   |  |
| After the first acquisition                                       | The first acquisition time                    |  |
| On or after the further acquisitions                              | <b>No change</b> (The first acquisition time) |  |
| * This is a specification for ETD/SETD and does not apply to EDAL |                                               |  |

<sup>4</sup> This is a specification for FTP/SFTP and does not apply to FBAJ.

(b) The recent data provision area

We provide data of the day and the recent data. (Not applicable for the FBAJ TCP/IP Protocol.) The scope of providing the recent data varies depending on the frequency of the file provision. The details are as follows in principle.

1) - 1 Files provided every business day : Files for the past 7 days(including non-business days), including files delivered on the same day, are stored in the recent data area (archive01).

1)-2 Files provided weekly, biweekly, and monthly : Files for the past 31 days(including non-business days), are stored in the recent data area (archive02).

For the retention period in the recent data provision area, files delivered after the date of application of the settings ("Service Start Date" or "Others") as stated in the confirmation Sheet will be applied. Files delivered before the applicable date can't be retrieved. If you wish to retrieve files delivered before the applicable date, please contact 8. Contacts (1) Enquiries about this specification.

The storage period for the recent data provision area applies to files distributed after the setting effective date (Service Start Date or others) stated in the terms and conditions.

Files older than the setting application date cannot be retrieved.

Files that exceed the above range will be deleted at the time each file is provided on the day. The files of ths day will be saved for both "Data of the day "and "The recent data" directories respectively at the same timing. In addition, the directories of each file name existing in archive01, archives02 will be deleted together with the directory of the corresponding date after all the files in the date are acquired.

Please note that you can only get the file for the recent data once.

If you want to re-acquire the file for the recent data, refer to 7.3. File reacquisition and contact 8. Contacts (2) Enquiries about system operations, system failure and file reacquisition, etc..

# 7. Operation at system failure

## 7.1. During system failure

When a failure(s) occur in DFS, we will notify you it via e-mail. We will also notify when the failure is recovered. Please obtain the file then.

# 7.2. Information error

When there is an error in the information provided, it is informed with the corrected information via email. In case can be file is created containing correct information and can be uploaded to the server, users will be informed of the file when it is ready. Please obtain the file upon notification.

## 7.3. File reacquisition

If the file acquisition time has passed without being able to acquire the file as usual due to a user system failure, please contact 8. Contact (2) Enquiries about system operations, system failure and file reacquisition for data of the day, etc..

In addition, as described in 6.4. Provision frequency and provision time (2) File provision time/period for FTP/SFTP, DFS stores files for the last 7 days or business days within 31 days, including files provided on the day.

Please acknowledge that we may not be able to meet your request for files before that time.

\* For inquiries when the file cannot be obtained, we would appreciate it if you could contact us with the acquisition time and error message.

# 8. Contacts

(1) Enquiries about this specification

JPX Market Innovation & Research, Inc. Client Service Department Telephone: +81-50-3377-7831 Email: tminfo@jpx.co.jp

(2) Enquiries about system operations, system failure and file reacquisition for data of the day file reacquisition, etc.

JPX Market Innovation & Research, Inc. IT Service Department Officer of System Operation Telephone: +81-50-3819-1050 (Office hours: Operating time as defined in 6.4 (1)) \*Please indicate that you are using the 'TMI Information Distribution Service' when making your

# inquiry.

(3) Enquiries about system specifications

JPX Market Innovation & Research, Inc. IT Business Department E-mail : tmi-contact@jpx.co.jp

# 9. Revision

| Date               | Version | Details                                                                                                    |
|--------------------|---------|----------------------------------------------------------------------------------------------------|
| May 24, 2005       | 1.0     | First edition                                                                                                    |
| April 3, 2006      | 1.1     | "8. Contacts" phone number was modified.                                                                                                    |
| June 7, 2006       | 1.2     | <ul> <li>&gt;Adding Information provision service of account balance of foreign stocks.</li> <li>&gt;Adding items that can be adjusted with users in "3.4 Configuration Information."</li> <li>&gt;Adding that passive mode can be used in "4. Connection via FTP."</li> <li>&gt;Adding e-mail service for urgent notice from TSE in "7.1 During System Failure."</li> </ul>                                                                                                    |
| October 1, 2007    | 1.3     | "8.Contacts" for system operation/system failure was updated.                                                                                                    |
| May 26, 2008       | 2.0     | <ul> <li>&gt;At <u>3.3. Speed of connection and 4.2.</u> Telecommunications equipment, adding that <u>"If</u> the communication method simultaneously utilizing B channels of ISDN (multiple channels) is selected, 128 kbps can be achieved . Terminal adapter can not be used for the connection, in the case of multiple channels."</li> <li>&gt; At 5.1. ISDN connection and authentication method, adding that "In this connection, CCP compression setting can not be used. In the case of multiple channels, channel addition has to be set by way of line utilization monitoring."</li> <li>&gt; At 6.3. Provision frequency and provision time, deleting that "The following hours are outside of the system operating time. 11:00am – 12:00pm (noon) on weekdays (Japan Standard Time; same for the followings.)</li> <li>&gt; At 8. Contacts, phone number was modified.</li> </ul> |
| July 7, 2008       | 2.1     | <ul> <li>&gt;At 5.1. ISDN connection and authentication method, adding that "and the authentication of single direction is adapted in CHAP." "</li> <li>&gt; At 6.3. Provision frequency and provision time, adding at the bottom that Also it is necessary to set "Re Access(*)" in the second times. (The file can't be accessed in "Access" in the second times.)</li> <li>(*)"Re Access" is the condition which requires the transmission of a message.</li> </ul>                                                                                                    |
| July 29, 2013      | 2.2     | <ul> <li>&gt;At 4.4 Things to note when connected through the Internet, changing the host name. &gt;At 5.1. ISDN connection and authentication method, adding that "In the case of multiple channels, you have to submit your telephone number to be recognized by DFS."</li> <li>&gt;At 7.1. During system failure, deleting that "If using internet, changing the connecting point to back-up server makes quick obtaining of the file possible".</li> </ul>                                                                                                    |
| September 30, 2013 | 2.3     | <ul><li>Adding information about SFTP to the following parts.</li><li>2.1. File transfer protocol</li><li>2.2. Line of communication</li><li>5. Connection via SFTP</li><li>7.2. File to be provided</li></ul>                                                                                                    |
| May 1, 2015        | 2.4     | <ul> <li>Adding information about arrownet to the following parts.</li> <li>2.2. Line of communication</li> <li>3.1. Line of connection</li> <li>3.2. Telecommunications equipment</li> <li>3.3. Speed of connection</li> <li>4.1. Line of connection</li> <li>4.2. Telecommunications equipment</li> <li>4.3. Configuration information</li> </ul>                                                                                                    |

| Date              | Version  | Details                                                                                                    |
|-------------------|----------|----------------------------------------------------------------------------------------------------|
| Date              | · choich | Adding information about the format of the public key to "5.3.<br>Configuration information".                                                                                                    |
| September 6, 2015 | 2.5      | <ul> <li>&gt;At 8. Contacts (2) Enquiries about system operations, system failure<br/>and file reacquisition, etc. phone number was modified as follows.</li> <li>Telephone: +81-50-3819-1050</li> </ul>                                                                                                    |
| June 25, 2018     | 2.6      | <ul> <li>&gt;At 1. Purpose of this specification, the following is added.</li> <li>4)Information provision service provided by Osaka Exchange for flexible options.</li> <li>&gt;At 5. Connection via SFTP, the description of "5.1. Line of</li> </ul>                                                                                                    |
| August 23, 2021   | 2.7      | <ul> <li>connection" and 5.3. Configuration information are clarified.</li> <li>3.3 Speed of connection <ul> <li>Add IP address "10.211.48.109"</li> <li>4.3 Configuration information</li> <li>Add IP address "10.211.48.109"</li> <li>Change port Before: standard 20,21 After: 20020,20021</li> </ul> </li> <li>4.4 Things to note when connected through the Internet <ul> <li>Change host name</li> <li>Before: ftp.tmi.tse.or.jp</li> <li>After: tmi.tse.reference.arrowfront.jp</li> </ul> </li> <li>5.4 Things to note when connected through the Internet <ul> <li>Change port</li> <li>Before: standard 20,21</li> <li>After: tmi.tse.reference.arrowfront.jp</li> </ul> </li> <li>5.4 Things to note when connected through the Internet <ul> <li>Change port</li> <li>Before: standard 20,21</li> <li>After: toni.tse.or.jp</li> </ul> </li> <li>After: 20020,20021 <ul> <li>Change host name</li> <li>Before: standard 20,21</li> <li>After: 20020,20021</li> <li>Change host name</li> <li>Before: ftp.tmi.tse.or.jp</li> <li>After: trui.tse.or.jp</li> <li>After: toni.tse.or.jp</li> <li>After: toni.tse.or.jp</li> <li>After: thi.tse.reference.arrowfront.jp</li> </ul> </li> <li>6.3 Provision frequency and provision time <ul> <li>(1) Operating time of DFS (Changes regarding the number of times files can be acquired, the period of provision, etc.)</li> <li>Before: The following hours are outside of the system operating time. <ul> <li>From 5:00am on a non-business day (following a business day) to 5:00am on a business day (following a non-business day).</li> </ul> </li> <li>After: The operating time of DFS is 24/7. <ul> <li>Add (1) Data of the day and (2) Data of the latest past.</li> </ul> </li> <li>6.4 Composition of directory <ul> <li>See page7</li> <li>7.3. File reacquisition</li> <li>See page8</li> </ul> </li> <li>8. Operation at system failure <ul> <li>(2) Enquiries about system operations, system failure and file reacquisition, etc.</li> <li>Reference item number correction</li> <li>Add (3) Enquiries about system specifications</li> <li>* 6. The</li></ul></li></ul></li></ul> |
|                   |          | <ul> <li>4)Information provision service provided by Osaka Exchange for flexible options.</li> <li>&gt;At 5. Connection via SFTP, the description of "5.1. Line of connection" and 5.3. Configuration information are clarified.</li> <li>3.3 Speed of connection <ul> <li>Add IP address "10.211.48.109"</li> <li>4.3 Configuration information</li> <li>Add IP address "10.211.48.109"</li> <li>Change port</li> <li>Before: standard 20,21</li> <li>After: 20020,20021</li> </ul> </li> <li>4.4 Things to note when connected through the Internet <ul> <li>Change host name</li> <li>Before: ftp.tmi.tse.or.jp</li> <li>After: 20020,20021</li> </ul> </li> <li>4.4 Things to note when connected through the Internet <ul> <li>Change host name</li> <li>Before: standard 20,21</li> <li>After: tmi.tse.reference.arrowfront.jp</li> </ul> </li> <li>5.4 Things to note when connected through the Internet <ul> <li>Change port</li> <li>Before: standard 20,21</li> <li>After: 20020,20021</li> </ul> </li> <li>Change host name</li> <li>Before: ftp.tmi.tse.or.jp</li> <li>After: tmi.tse.reference.arrowfront.jp</li> </ul> <li>6.3 Provision frequency and provision time <ul> <li>(1) Operating time of DFS(Changes regarding the number of tim files can be acquired, the period of provision, etc.)</li> <li>Before: The following hours are outside of the system operating time. <ul> <li>From 5:00am on a non-business day (following a business day) to 5:00am on a business day (following a business day).</li> <li>After: The operating time of DFS is 24/7. <ul> <li>Add (1) Data of the day and (2) Data of the latest past.</li> </ul> </li> <li>6.4 Composition of directory <ul> <li>See page7</li> <li>7.3. File reacquisition</li> <li>See page8</li> </ul> </li> <li>8. Operation at system failure <ul> <li>(2) Enquiries about system operations, system failure and file reacquisition, etc.</li> <li>Reference item number correction</li> <li>Add (3) Enquiries about system specifications</li> </ul> </li> </ul></li></ul></li>                                                                                         |

| Date            | Version | Details                                                                         |
|-----------------|---------|---------------------------------------------------------------------------------|
| August 23, 2021 | 2.8     | Improve to clarify the description                                              |
| Mugust 23, 2021 | 2.0     | 3.3. Configuration information                                                  |
|                 |         | Add Subnet mask "255.255.254.0"                                                 |
|                 |         | 4.2. Telecommunications equipment is improved.                                  |
|                 |         | 4.3. Configuration information, the following is improved.                      |
|                 |         | Host name when connecting to the Internet                                       |
|                 |         | For using internet                                                              |
|                 |         | _                                                                               |
|                 |         | • For using arrownet<br>4.4. Things to note when connected through the Internet |
|                 |         | Delete the section                                                              |
|                 |         | 5.3. Configuration information, the following is improved.                      |
|                 |         |                                                                                 |
|                 |         | • Host name when connecting to the Internet                                     |
|                 |         | 5.4. Things to note when connected through the Internet<br>Delete the section   |
|                 |         | 6.2. File to be provided                                                        |
|                 |         | (2) Character code, the following is deleted.                                   |
|                 |         | the FBAJ TCP/IP Protocol, FTP and SFTP procedure                                |
|                 |         | 6.3. Provision frequency and provision time                                     |
|                 |         | (1) Operating time of DFS, the following is added.                              |
|                 |         | (However, in the case of the FBAJ TCP/IP Protocol, (2) The recent               |
|                 |         | data is not applicable.)                                                        |
|                 |         | 6.4 FTP/SFTP Composition of directory                                           |
|                 |         | • Change the section name                                                       |
|                 |         | Before: 6.4 Composition of directory                                            |
|                 |         | After: 6.4 FTP/SFTP Composition of directory                                    |
|                 |         | • (1) Composition of directory, Storage Destination is changed.                 |
|                 |         | The recent data (Daily file)                                                    |
|                 |         | Before: /archive/archive01/YYYYMMDD/ Provided File                              |
|                 |         | After: /archives/archive01/YYYYMMDD/ Provided File                              |
|                 |         | The recent data (Other than Daily file)                                         |
|                 |         | Before: /archive/archive02/YYYYMMDD/ Provided File                              |
|                 |         | After: /archives/archive02/YYYYMMDD/ Provided File                              |
| April 4,2022    | 2.90    | Changed corporate name, JPX Market Innovation & Research, Inc.                  |
| 11pm 4,2022     | 2.90    | changed corporate name, 37 A Market minovation & Research, me.                  |
|                 |         | 1.Purpose of this specification                                                 |
|                 |         | Changed Tokyo Stock Exchange Co., Ltd. to JPX Soken Co., Ltd.                   |
|                 |         |                                                                                 |
|                 |         | *The part described as TSE will be changed to JPX Research Institute.           |
|                 |         |                                                                                 |
|                 |         | 2.Outline of DFS                                                                |
|                 |         | 2.1. File transfer protocol                                                     |
|                 |         | • Add the following.                                                            |
|                 |         | Also, it is not possible to connect from multiple clients using one user        |
|                 |         | ID. The existing session would be disconnected when the server detects          |
|                 |         | the trial of the multiple connection (Retry might be deemed as the same         |
|                 |         | behavior as the multiple connection). If you detect such disconnection,         |
|                 |         | please try to connect again after waiting at least 15 minutes.                  |
|                 |         |                                                                                 |
|                 |         | 3.3. Configuration information                                                  |
|                 |         | • Add the following.                                                            |
|                 |         | *Reacquisition using "Re Accese" in the FBAJ Protocol is not                    |
|                 |         | available.                                                                      |
|                 |         | avanaut. <sub>0</sub>                                                           |
|                 |         | Add the following explanation.                                                  |
|                 |         |                                                                                 |
|                 |         | • For connendtions in passive mode, the data transfer port will                 |
| L               |         | randomly respond between "50000 and 65535".                                     |

| Date               | Version  | Details                                                                                                    |
|--------------------|----------|----------------------------------------------------------------------------------------------------|
| Date               | VEISIOII |                                                                                                    |
|                    |          | <pre>【PASSIVE mode】<br/>• Control connection:Client(any)⇒JPXI system(port 20021).<br/>Data connection:Client(any)⇒JPXI system(port 50000 to 65535)(TSE<br/>system side notifies the port used).<br/>• 【ACTIVE mode】<br/>Control connection:Client(any)⇒JPXI system(port 20021).<br/>Data connection:JPXI system(20022 port)→Access client<br/>(any)(establish connection from JPXI TSE system side).</pre>                                                         |
|                    |          | <ul><li>(2)Connection via SFTP</li><li>Add notes.</li><li>Not accepted in SECSH format.</li></ul>                                                                                                    |
|                    |          | <ul> <li>6.3 Provision frequency and provision time</li> <li>Add the following.</li> <li>①Data of the day</li> <li>The directory with the file name remains even after the file is acquired.</li> </ul>                                                                                                    |
|                    |          | (2) The recent data<br>The files of ths day will be saved for both "Data of the day" and "Data<br>of the day "and "The recent data" directries respectively at the same<br>timeing. In addition, the directories of each file name existing in<br>archives02 will be deleted together with the directory of the<br>corresponding date after all the files in the date are acquired.                                                                                |
|                    |          | <ul> <li>8.Contacts <ul> <li>Changed the company name.</li> <li>(1) JPX Market Innovation &amp; Research, Inc.</li> <li>(2) JPX Market Innovation &amp; Research, Inc.</li> <li>IT Service Depertmentt</li> <li>(3) JPX Market Innovation &amp; Research, Inc.</li> <li>IT Development Department</li> </ul> </li> </ul>                                                                                                    |
| September 30, 2023 | 3.0      | <ol> <li>Purpose of this specification</li> <li>Delete the following services</li> <li>Information provision service provided by Japan Securities</li> <li>Depository Center, Inc. for balance of foreign stocks.</li> </ol>                                                                                                    |
|                    |          | <ul> <li>2. Outline of DFS</li> <li>2.1. File transfer protocol</li> <li>Modify as follows</li> <li>When multiple connections are detected, all but the existing session is considered a duplicate access and disconnected</li> <li>In addition, if there is no communication for 15 minutes after the session has been established, the session is forcibly disconnected.</li> <li>In these cases where the session was not disconnected successfully,</li> </ul> |
|                    |          | <ul> <li>2.2. Line of communication</li> <li>Add arrownetSFTP to available protocols</li> <li>Add the following <ul> <li>When switching from arrownetFTP to arrownetSFTP, no application to arrownet is required.</li> </ul> </li> <li>3. Connection via FBAJ Protocol</li> </ul>                                                                                                    |
|                    |          | 3.3. Configuration information                                                                                                    |

|                  | x7 :    |                                                                                                    |
|------------------|---------|----------------------------------------------------------------------------------------------------|
| Date             | Version | Details                                                                                                    |
|                  |         | <ul> <li>Added explanation of file reacquisition by retransmission request<br/>message in FBAJ TCP/IP protocol.</li> </ul>          |
|                  |         | 5. Connection via SFTP                                                                                                    |
|                  |         | 5.1. Line of connection                                                                                                    |
|                  |         | 5.2. Telecommunications equipment                                                                                                   |
|                  |         | Add about arrownet                                                                                                    |
|                  |         | 5.3. Configuration information                                                                                                    |
|                  |         | Add arrownet connection                                                                                                    |
|                  |         | Modify as follows                                                                                                    |
|                  |         | Public keys are stored with the following naming rule. When<br>replacing the public key, please rename the file using the following |
|                  |         | naming rule. (For new SFTP connections, please submit an arbitrary                                                                  |
|                  |         | file name as we ask you to create a public key before your ID is provided.)                                                         |
|                  |         | • Add the following                                                                                                    |
|                  |         | • Only RSA encryption format can be registered.                                                                                     |
|                  |         | • DSA encryption format (as unaccepted format)                                                                                      |
|                  |         | • The maximum key length is 4096 bits.                                                                                              |
|                  |         | Change the order of 6.3 and 6.4                                                                                                    |
|                  |         | 6.4. Provision frequency and provision time                                                                                         |
|                  |         | (2) File provision time/period                                                                                                    |
|                  |         | (a) On the day data provision area                                                                                                  |
|                  |         | (b) The recent data provision area<br>On the day data provision area, change the specification that files                           |
|                  |         | remain available for times within the file provision period and                                                                     |
|                  |         | introduced a file deletion process.                                                                                                 |
|                  |         | 7. Operation at system failure                                                                                                    |
|                  |         | 7.3. File reacquisition                                                                                                    |
|                  |         | Implement contents review                                                                                                    |
|                  |         | 8. Contacts                                                                                                    |
|                  |         | (3) Enquiries about system specifications                                                                                           |
| December 11,2023 | 3.1     | Change the Department name as "IT Business Department"     6.4. Provision frequency and provision time                              |
|                  |         | (2) File provision time/period                                                                                                    |
|                  |         | Add explanation that the timestamp will change depending on the                                                                     |
|                  |         | number of file acquisitions.                                                                                                    |
| May 16, 2025     | 3.2     | Unification with "Specification for connecting to Data Feed Server                                                                  |
|                  |         | (ToSTNeT Trading Information, O/H/L/C Price (Carbon Credit) and                                                                     |
|                  |         | Detail Breakdown Trading Data).                                                                                                    |
|                  |         | 2. Outline of DFS                                                                                                    |
|                  |         | 2.1. File transfer protocol                                                                                                    |
|                  |         | Add the following description                                                                                                    |
|                  |         | • * Some files can't be transferred using the FBAJ TCP/IP protocol.                                                                 |
|                  |         | 2.2. Line of communication                                                                                                    |
|                  |         | Modify as follows                                                                                                    |

| Date   | Version | Details                                                                                                    |
|--------|---------|----------------------------------------------------------------------------------------------------|
| - Jule |         | • *When switching protocol within arrownet, no application to arrownet is required. For arrownet users, please refer to the guideline of arrownet.                                                                                                    |
|        |         | <ol> <li>Connection via FBAJ Protocol</li> <li>3.3. Configuration information<br/>Modify "Item".</li> </ol>                                                                                                    |
|        |         | <ul> <li>4. Connection via FTP</li> <li>4.3. Configuration information</li> <li>Modify as follows for the clarification of the document structure <ol> <li>For using internet</li> <li>For using arrownet</li> </ol> </li> <li>Modify "Item".</li> </ul>                                                                                                    |
|        |         | <ul> <li>5. Connection via SFTP</li> <li>5.3. Configuration information</li> <li>Modify as follows for the clarification of the document structure <ul> <li>(1) For using internet</li> <li>(2) For using arrownet</li> <li>(3) About public key</li> </ul> </li> <li>Deleted the description of the public key naming rule.</li> </ul>                                                                                                    |
|        |         | <ul> <li>6. File to be provided</li> <li>6.3. FTP/SFTP Directory Structure</li> <li>Add the number to the following description</li> <li>* For the provided file directory name and provided file name, please refer to Confirmation Sheet that we send later than this document (or when the setting for the new request is completed).</li> </ul>                                                                                                    |
|        |         | Add the following<br>• *2 The "MarginTradingData", "MarginTradingDataDistribution",<br>"O/H/L/C Price (Carbon Credit) ", and "ToSTNeT Trading<br>Information - Super-Block Execution of Single-Issue Trading" files<br>are stored in 22 The recent data (Other than Daily file).                                                                                                    |
|        |         | <ul><li>6.4. Provision frequency and provision time</li><li>(2) File provision time/period</li><li>(a) On the day data provision area</li></ul>                                                                                                    |
|        |         | <ul> <li>Add the following</li> <li>File deletion time is from 8:00 a.m. to 8:30 a.m. on the next business day. (Refer to the following Deletion image)</li> <li>Files will be deleted at either earlier timing of the follows:</li> <li>The file will be deleted between 8:00 a.m. and 8:30 a.m. on the next business day.</li> <li>Around 0:00 a.m. 7 days after the file is registered.</li> </ul>                                                                                                    |
|        |         | <ul> <li>Clarify that specifications for the file timestamp and The recent data provision area are applied only to FTP/SFTP and not applied to FBAJ. Add the following</li> <li>For the retention period in the recent data provision area, files delivered after the date of application of the settings ("Service Start Date" or "Others") as stated in the confirmation Sheet will be applied. Files delivered before the applicable date can't be retrieved. If you wish to retrieve files delivered before the applicable date, please contact 8. Contacts (1) Enquiries about this specification.</li> </ul> |

| Date | Version | Details                                                                                                    |
|------|---------|----------------------------------------------------------------------------------------------------|
|      |         | <ul> <li>7. Operation at system failure</li> <li>7.2. Information error</li> <li>Modify as the follows for the clarification of the current operation <ul> <li>When there is an error in the information provided, it is informed with the corrected information via e-mail. In case a file can be created containing correct information and can be uploaded to the server, users will be informed of the file when it is ready. Please obtain the file upon notification.</li> </ul></li></ul> |